L14- 1

1

## $\lambda_{\mathsf{S}}$  : A Lambda Calculus with Side-effects

饡

Arvind *delivered by Jacob Schwartz*  Laboratory for Computer Science M.I.T.

## Lecture 14

http://www.csg.lcs.mit.edu/6.827

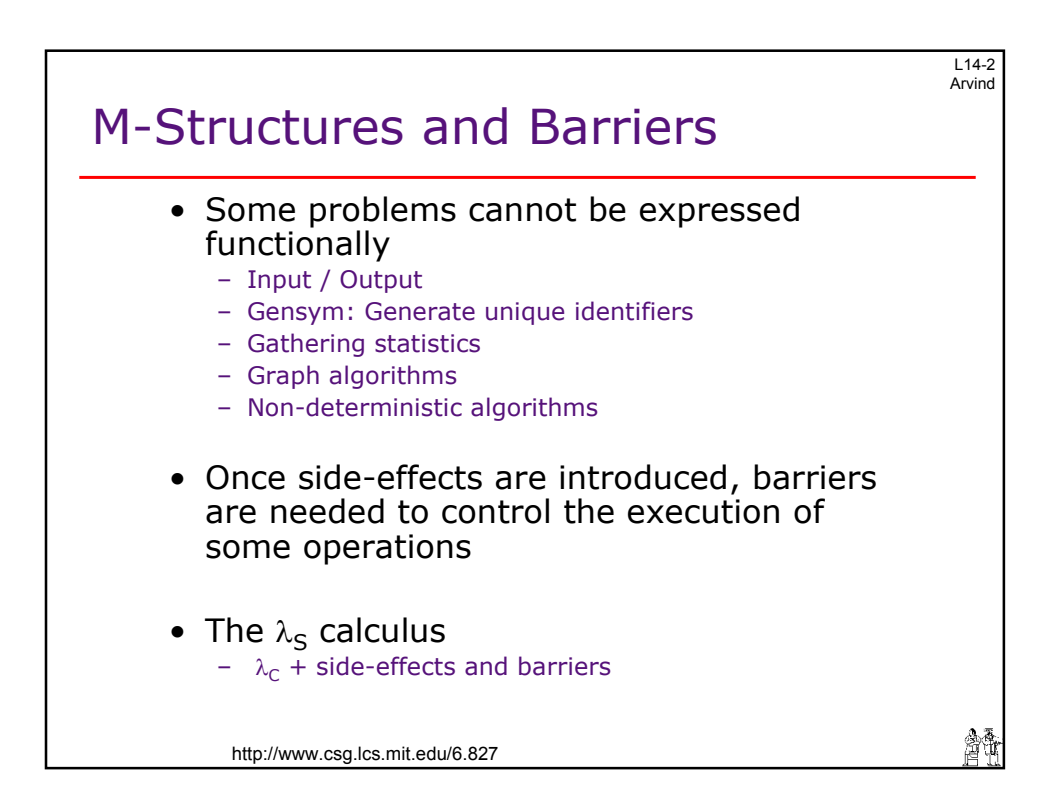

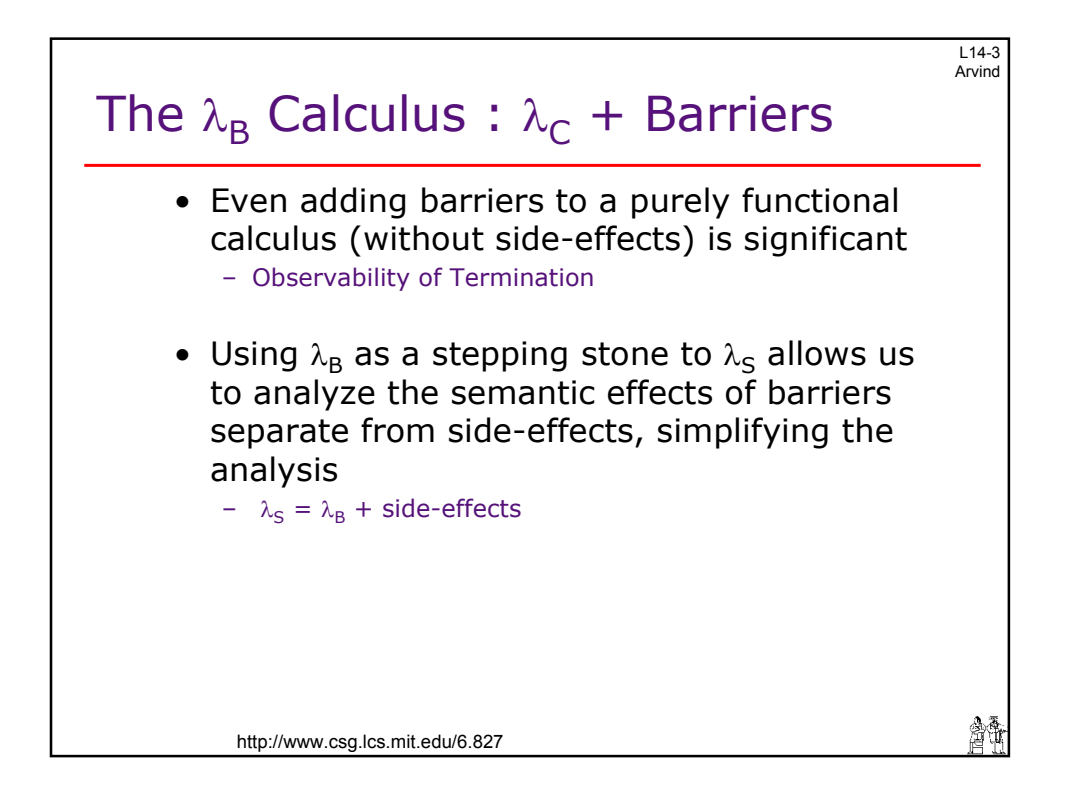

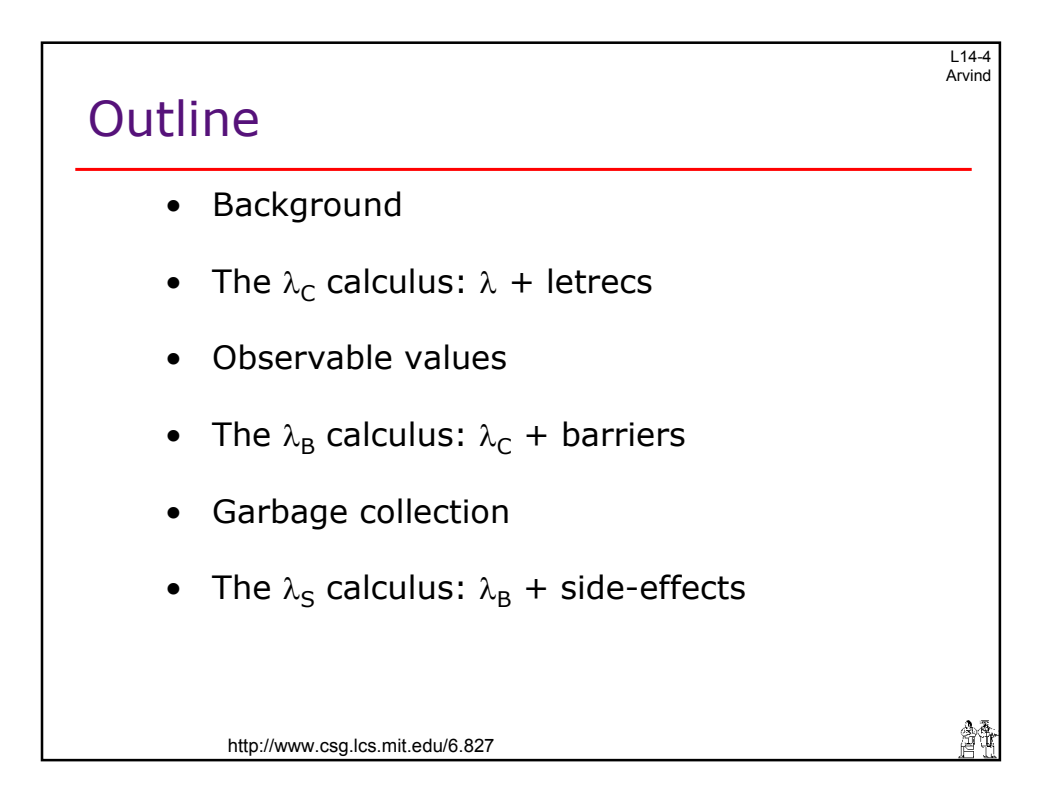

 $\overline{a}$ 

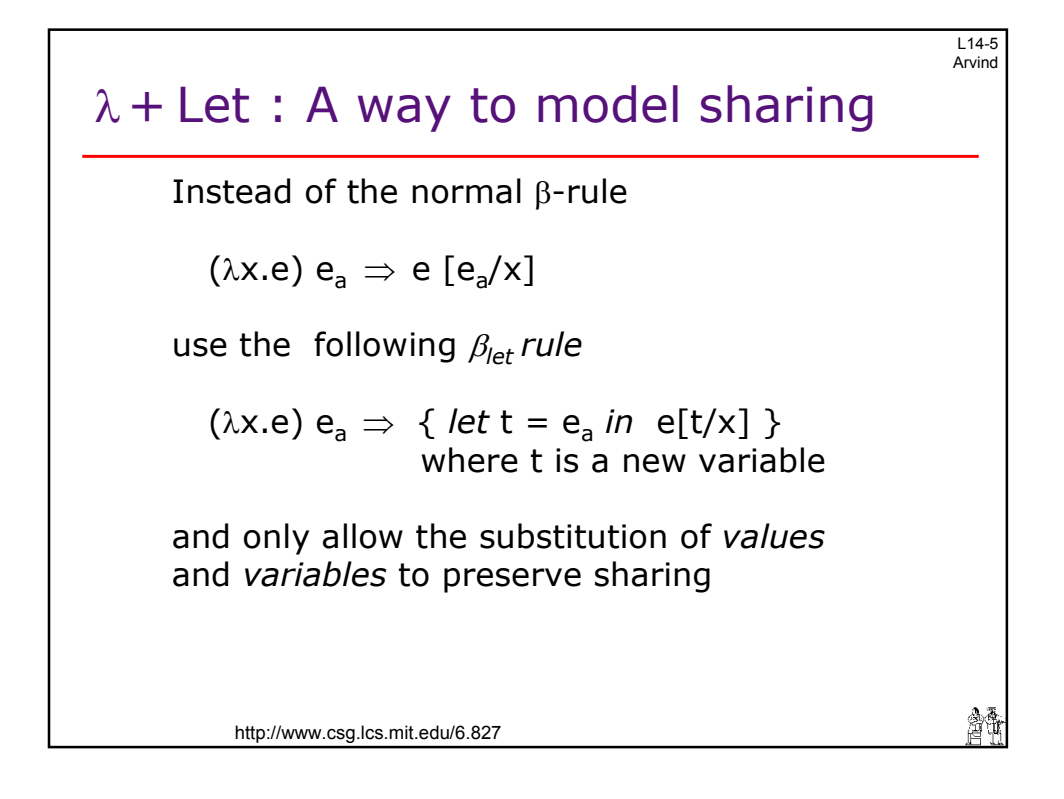

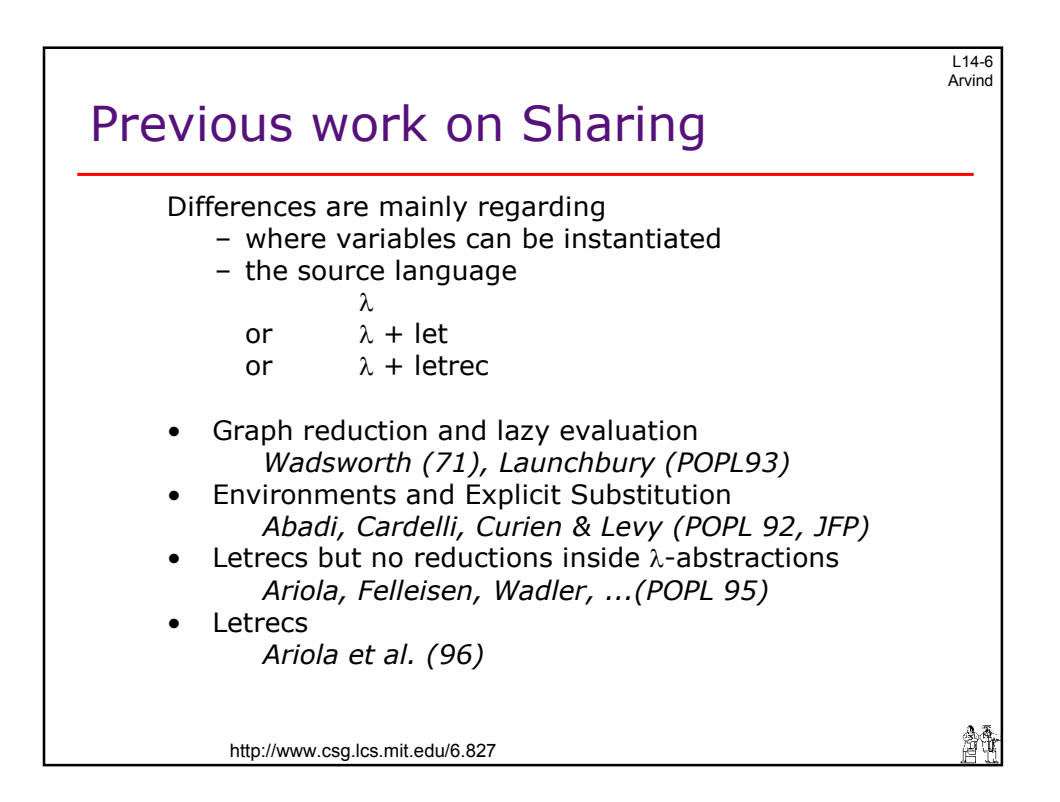

 $\mathcal{L}$ 

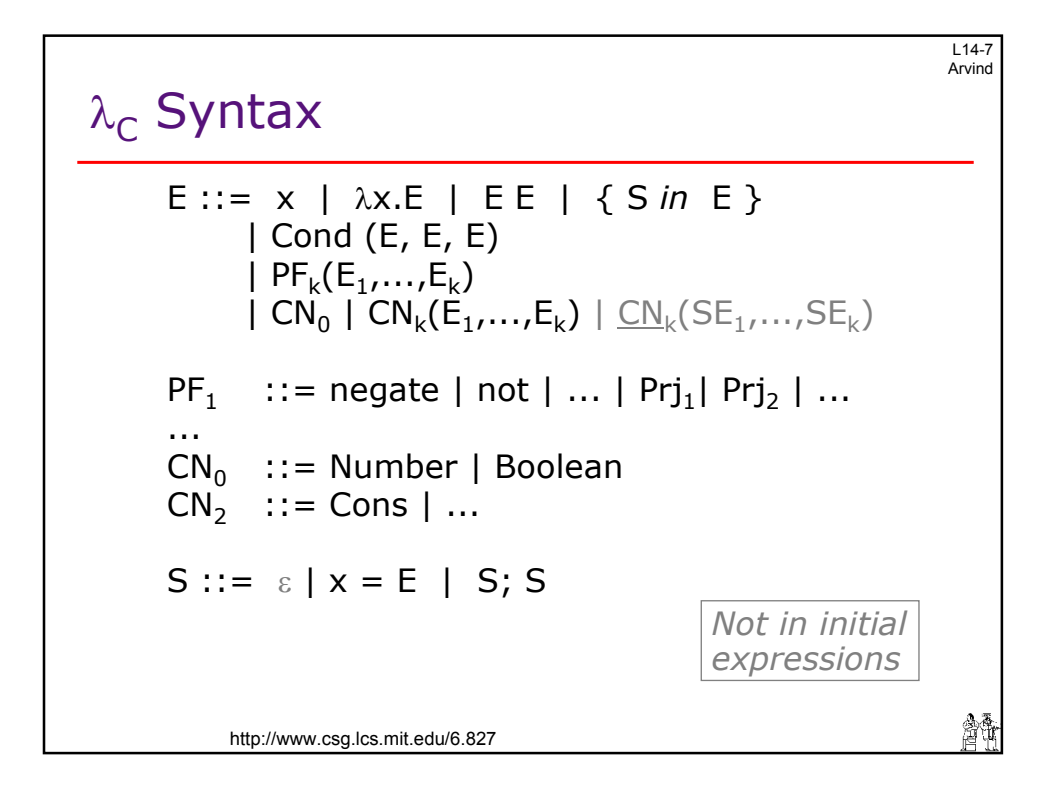

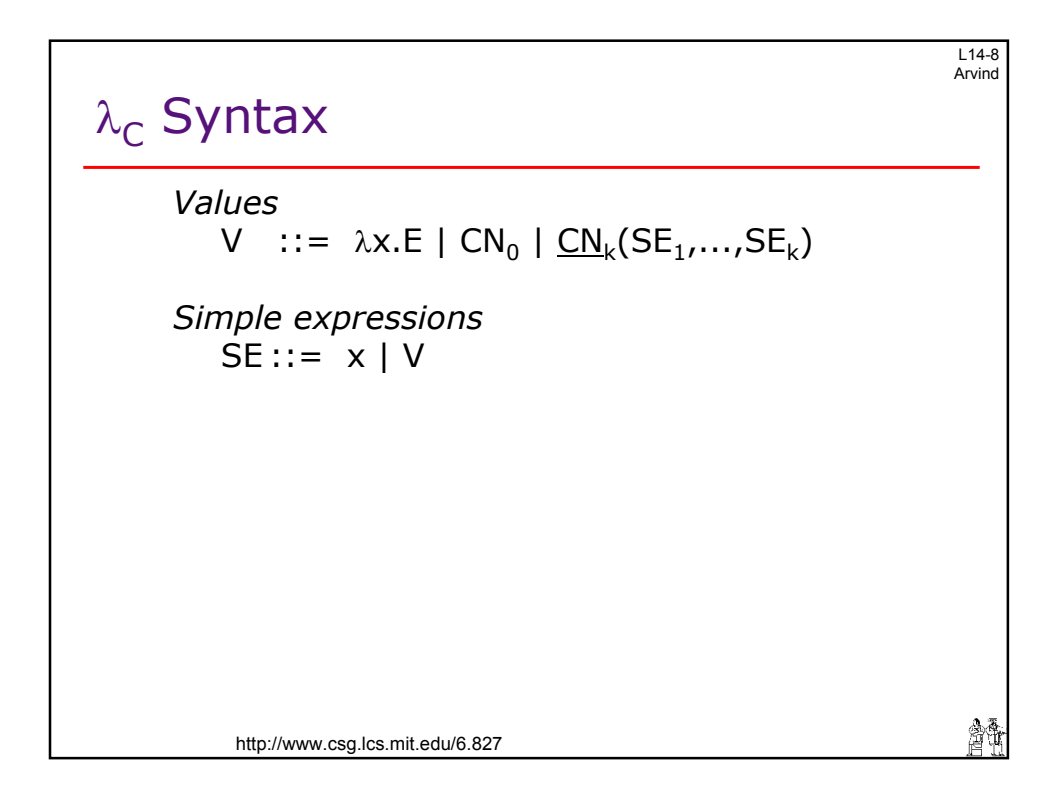

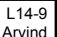

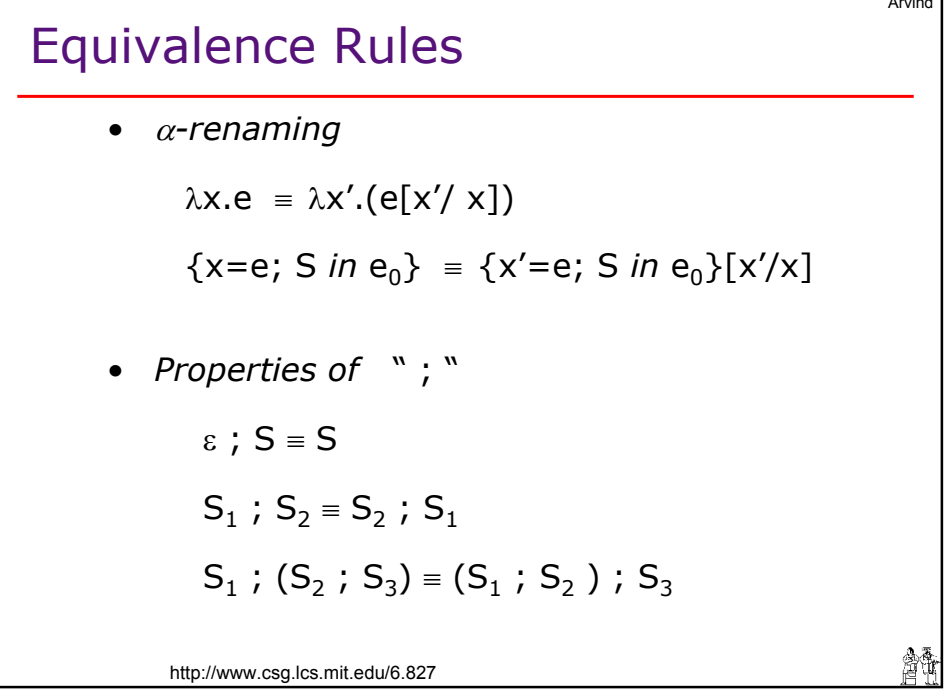

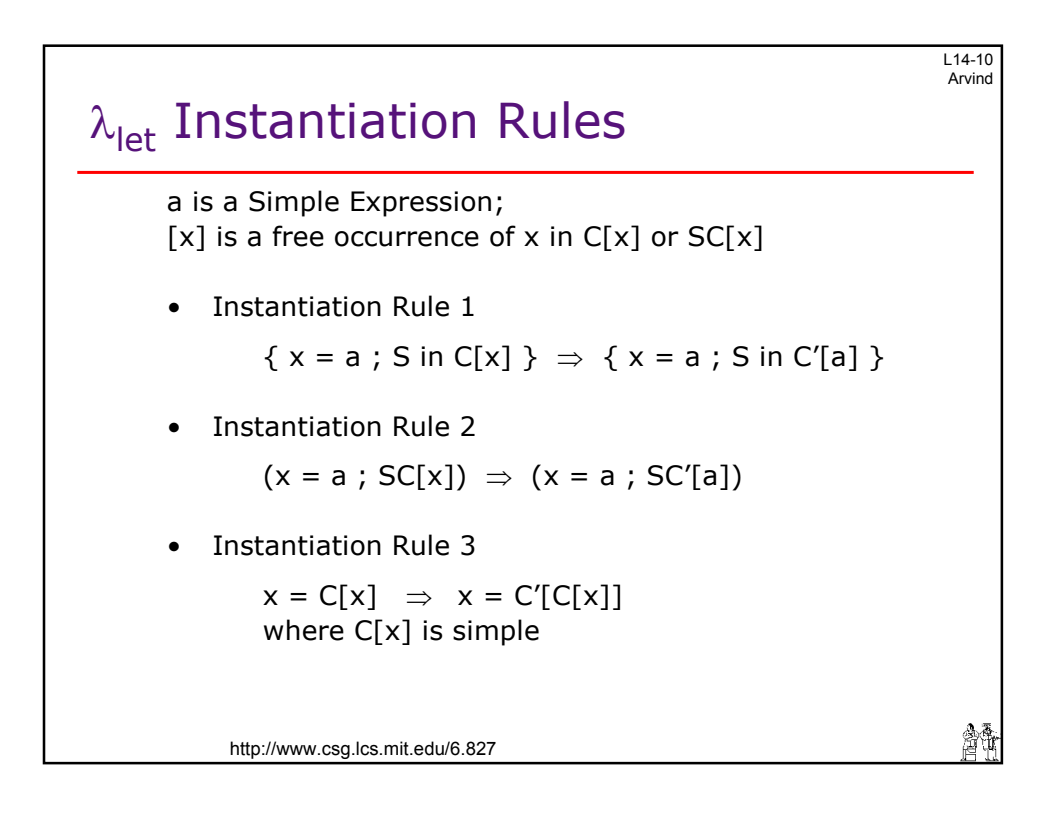

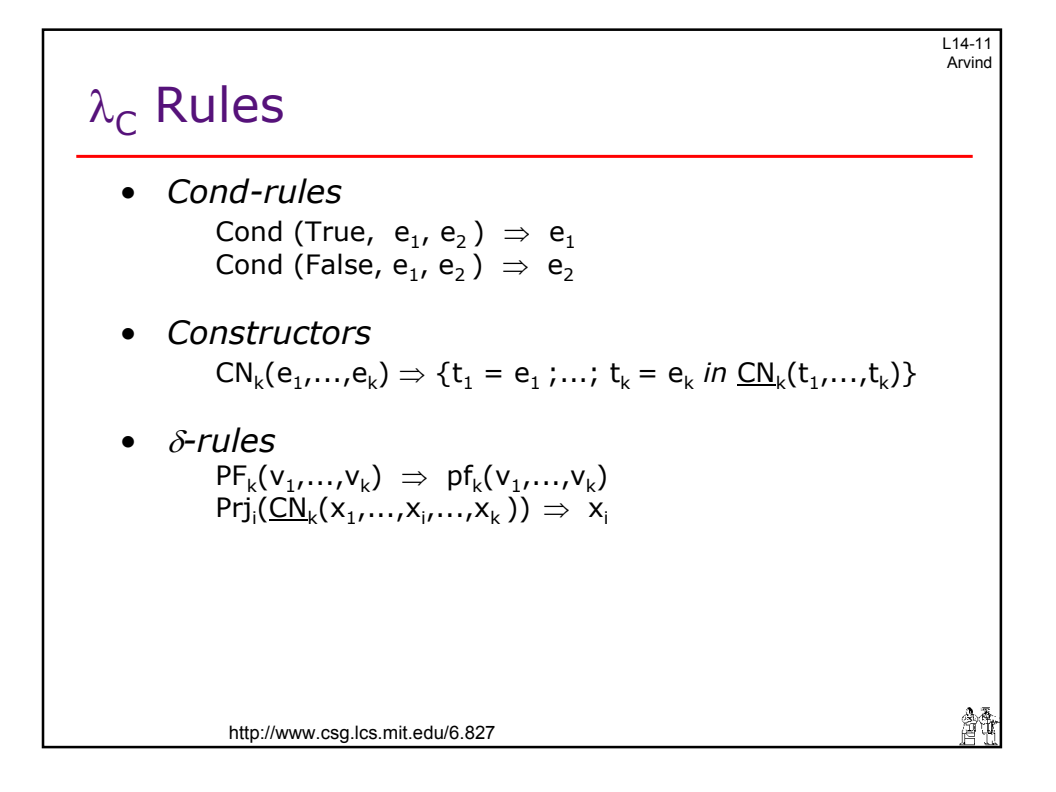

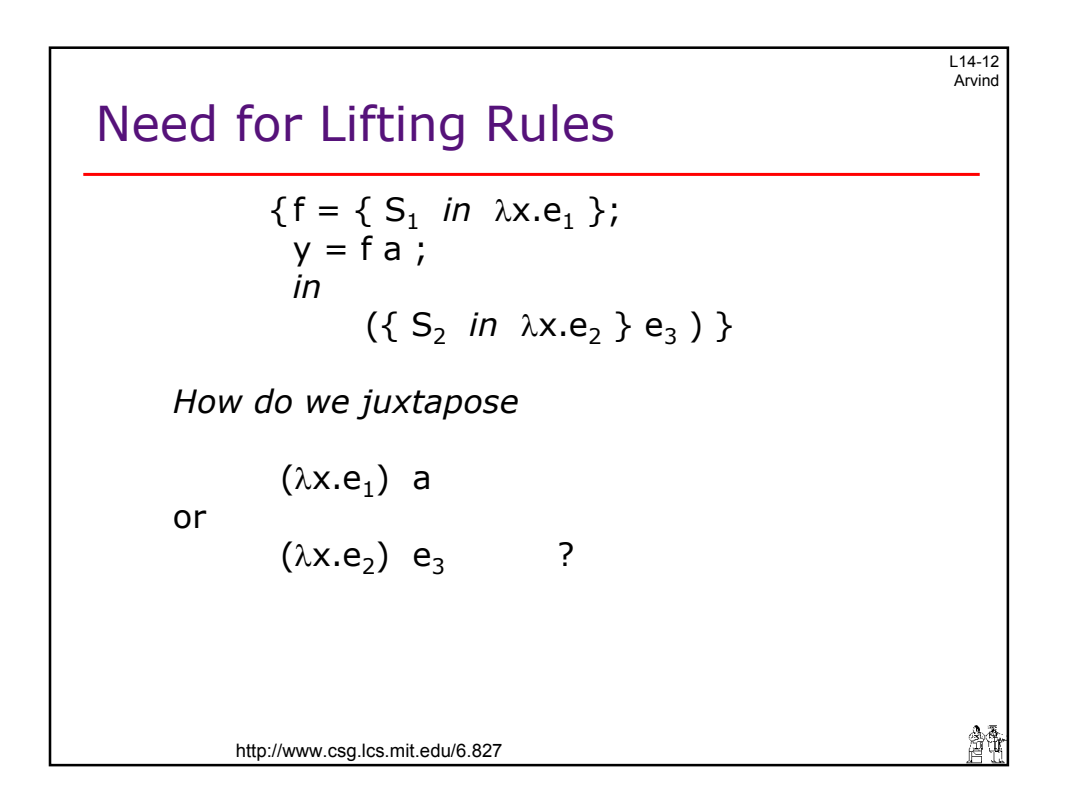

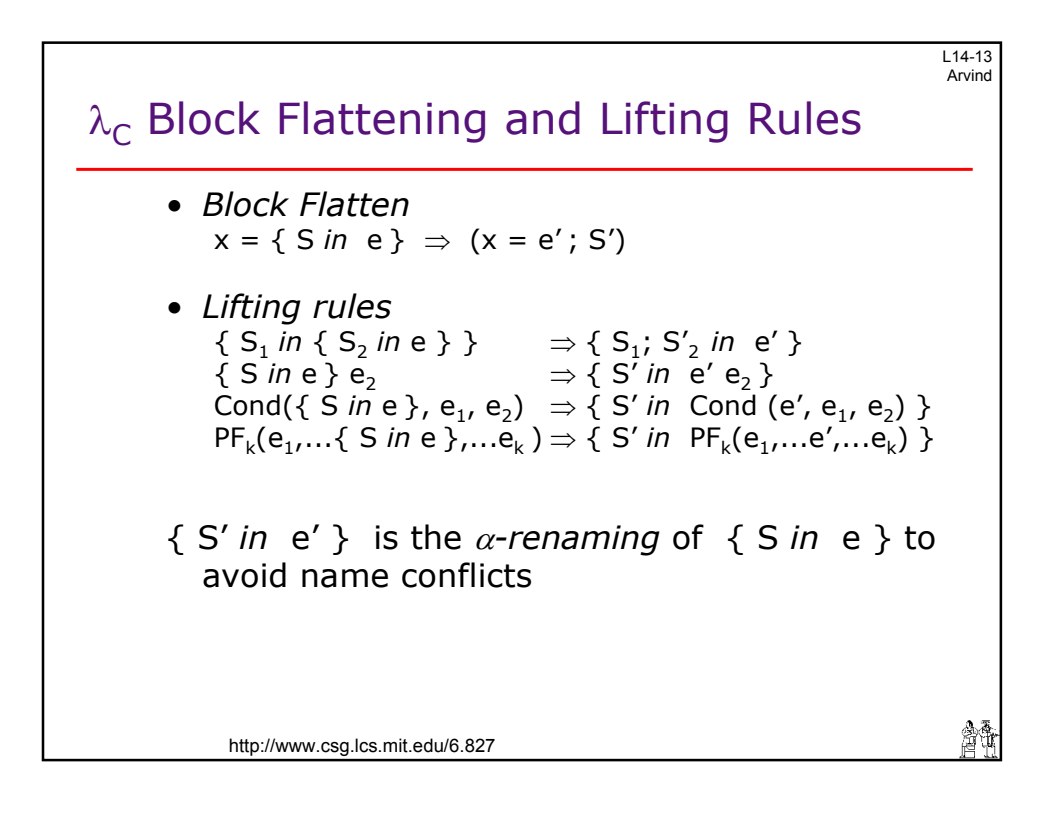

![](_page_6_Figure_1.jpeg)

 $\overline{r}$ 

![](_page_7_Figure_0.jpeg)

![](_page_7_Figure_1.jpeg)

 $\epsilon$ 

![](_page_8_Figure_0.jpeg)

![](_page_8_Figure_1.jpeg)

 $\epsilon$ 

![](_page_9_Figure_0.jpeg)

![](_page_9_Figure_1.jpeg)

![](_page_10_Figure_0.jpeg)

![](_page_10_Figure_1.jpeg)

![](_page_11_Figure_0.jpeg)

![](_page_11_Figure_1.jpeg)

![](_page_12_Figure_0.jpeg)

![](_page_12_Figure_1.jpeg)

![](_page_13_Figure_0.jpeg)

![](_page_13_Figure_1.jpeg)

![](_page_14_Figure_0.jpeg)

![](_page_14_Picture_131.jpeg)

L14-31 Arvind

濟

## Nondeterministic Choice

```
http://www.csg.lcs.mit.edu/6.827 
choose = \lambda x. { m = allocate();
                     sstore(m, True); 
                     (y = m \text{fetch}(m))>>> 
                       sstore(m, False) );
                     (z = m \text{fetch}(m))>>sstore(m,True) ) 
                    in z } 
choose 100 
               ?
```